Документ подписан прос<u>той электронной подписью</u><br>Информация о владовосхдарственное аккредитованное не<mark>коммерческое частное образовательное</mark> **учреждение высшего образования «Академия маркетинга и социально-информационных технологий – ИМСИТ» (г. Краснодар)** 4237c7ccb9b9e111bbaf1f4fcda9201d015c4dbaa12**\$#AH7\QX\BQAkaдемия ИМСИТ)** Информация о владельце: ФИО: Агабекян Раиса Левоновна Должность: ректор Дата подписания: 11.03.2024 16:11:32 Уникальный программный ключ:

УТВЕРЖДАЮ

Проректор по учебной работе, доцент

\_\_\_\_\_\_\_\_\_\_\_\_\_\_Н.И. Севрюгина

25.12.2023

## **Б1.В.10**

# **Моделирование и анализ бизнес-процессов**

# рабочая программа дисциплины (модуля)

Закреплена за кафедрой **Кафедра математики и вычислительной техники** Учебный план 38.03.01 Экономика

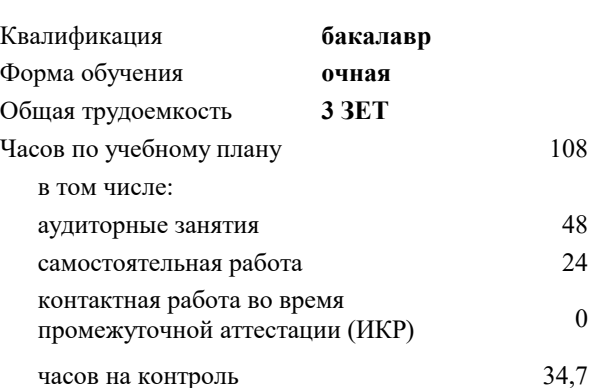

экзамены 6 Виды контроля в семестрах:

## **Распределение часов дисциплины по семестрам**

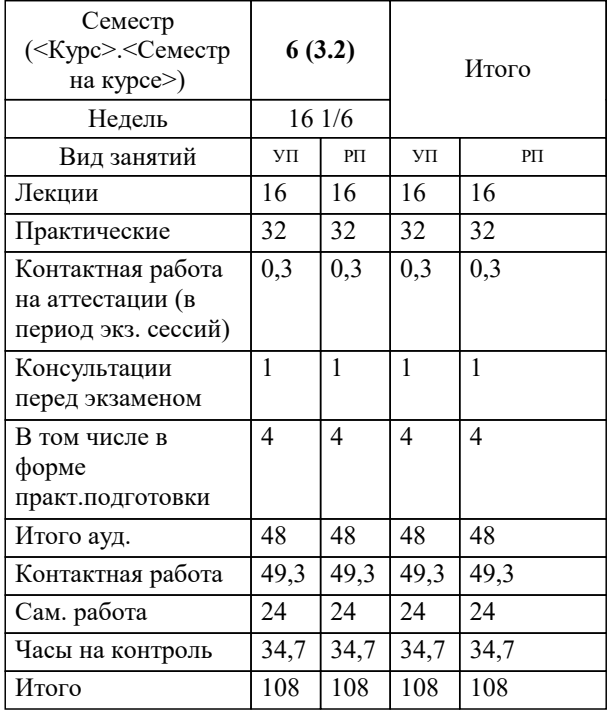

#### Программу составил(и):

*кэн, доцент, Маглинова Татьяна Григорьевна*

### Рецензент(ы):

*первый заместитель начальника управления инвестиций и развития малого и среднего предпринимательства администрации муниципального образования город Краснодар, Алешин А.С.;кэн, Заместитель начальника отдела по финансовому и фондовому рынку и жилищным программам управления экономики администрации муниципального образования город Краснодар , Макаренко Юлия Григорьевна*

## **Моделирование и анализ бизнес-процессов** Рабочая программа дисциплины

разработана в соответствии с ФГОС ВО:

Федеральный государственный образовательный стандарт высшего образования - бакалавриат по направлению подготовки 38.03.01 Экономика (приказ Минобрнауки России от 12.08.2020 г. № 954)

38.03.01 Экономика составлена на основании учебного плана:

утвержденного учёным советом вуза от 25.12.2023 протокол № 4.

**Кафедра математики и вычислительной техники** Рабочая программа одобрена на заседании кафедры

Протокол от 20.12.2023 г. № 6

Зав. кафедрой Исикова Наталья Павловна

Согласовано с представителями работодателей на заседании НМС, протокол № 4 от 25.12.2023.

Председатель НМС проф. Павелко Н.Н.

Г

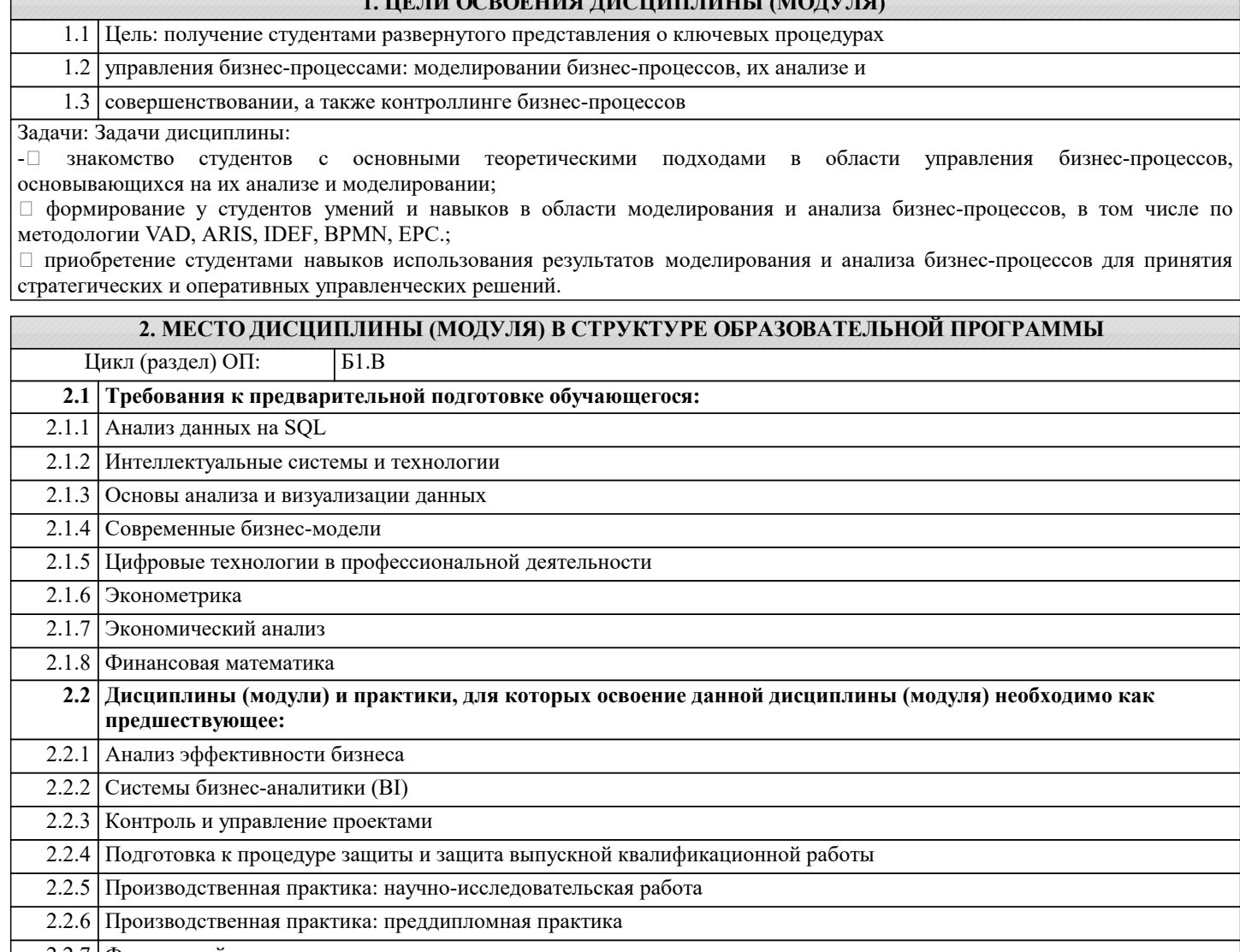

 $\overline{1}$  in the concentral though the  $\overline{1}$ 

## 2.2.7 Финансовый менеджмент

## 3. ФОРМИРУЕМЫЕ КОМПЕТЕНЦИИ, ИНДИКАТОРЫ ИХ ДОСТИЖЕНИЯ и планируемые результаты обучения

ПК-1: Способен выявлять и систематизировать информацию, характеризующую бизнец-процессы, для формирования возможных решений

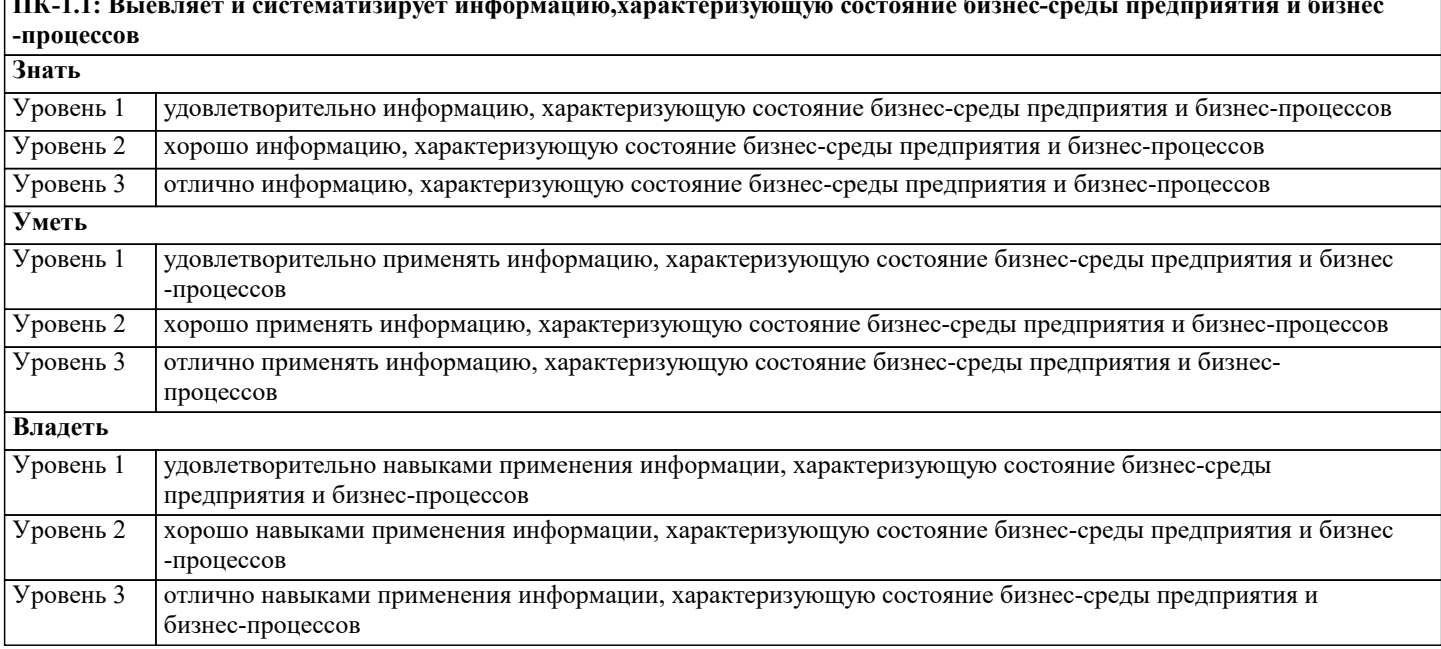

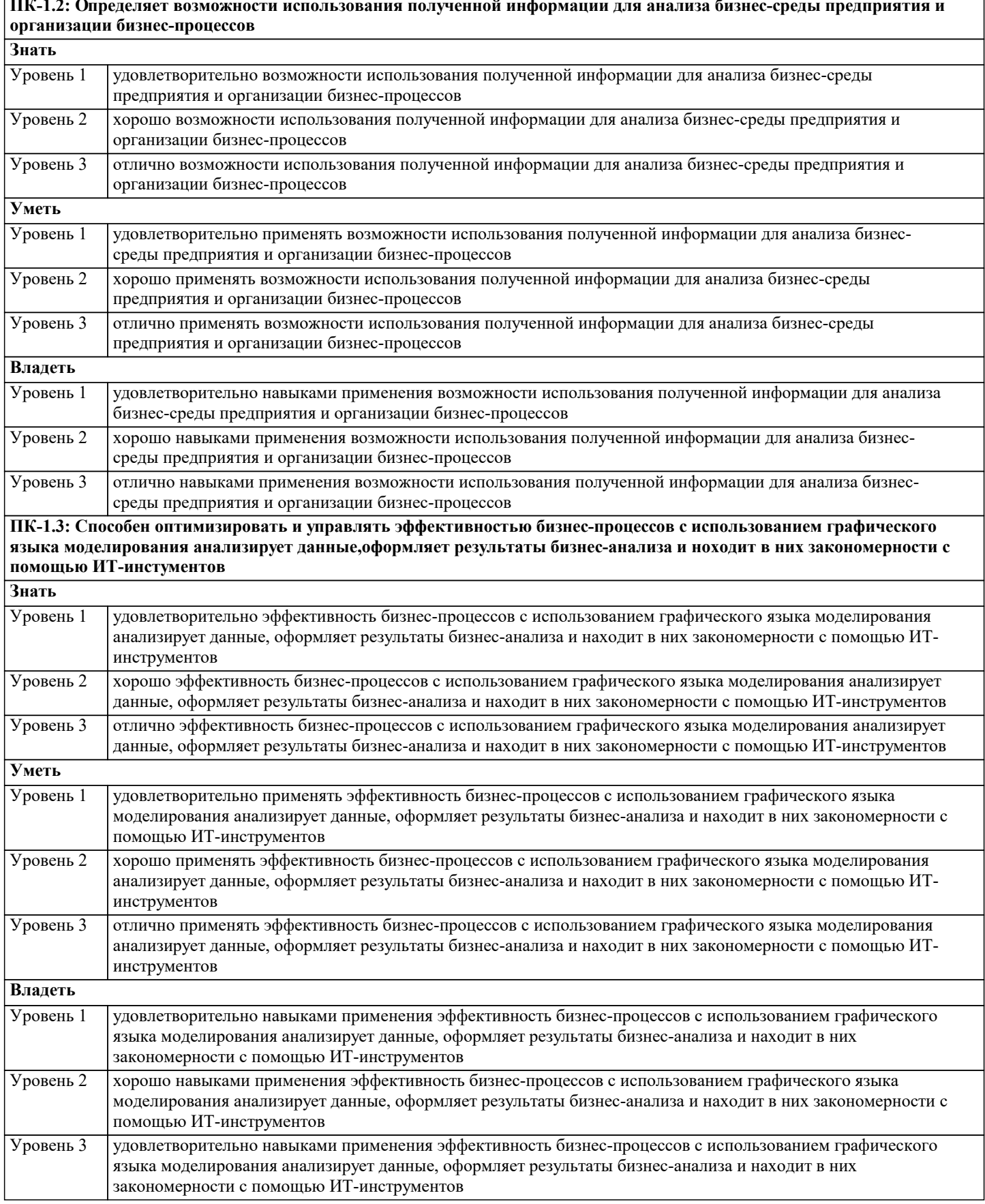

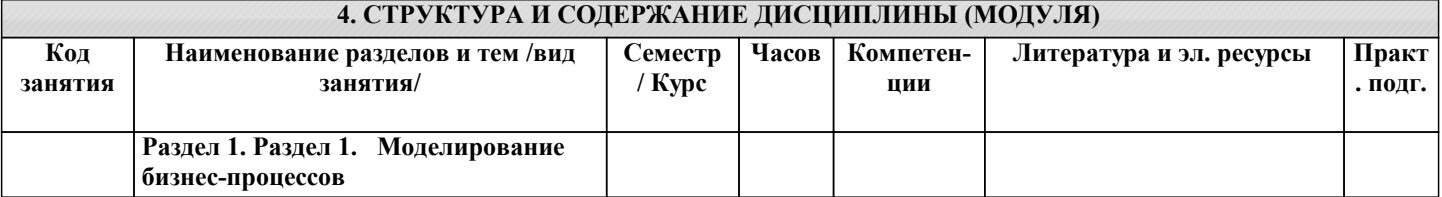

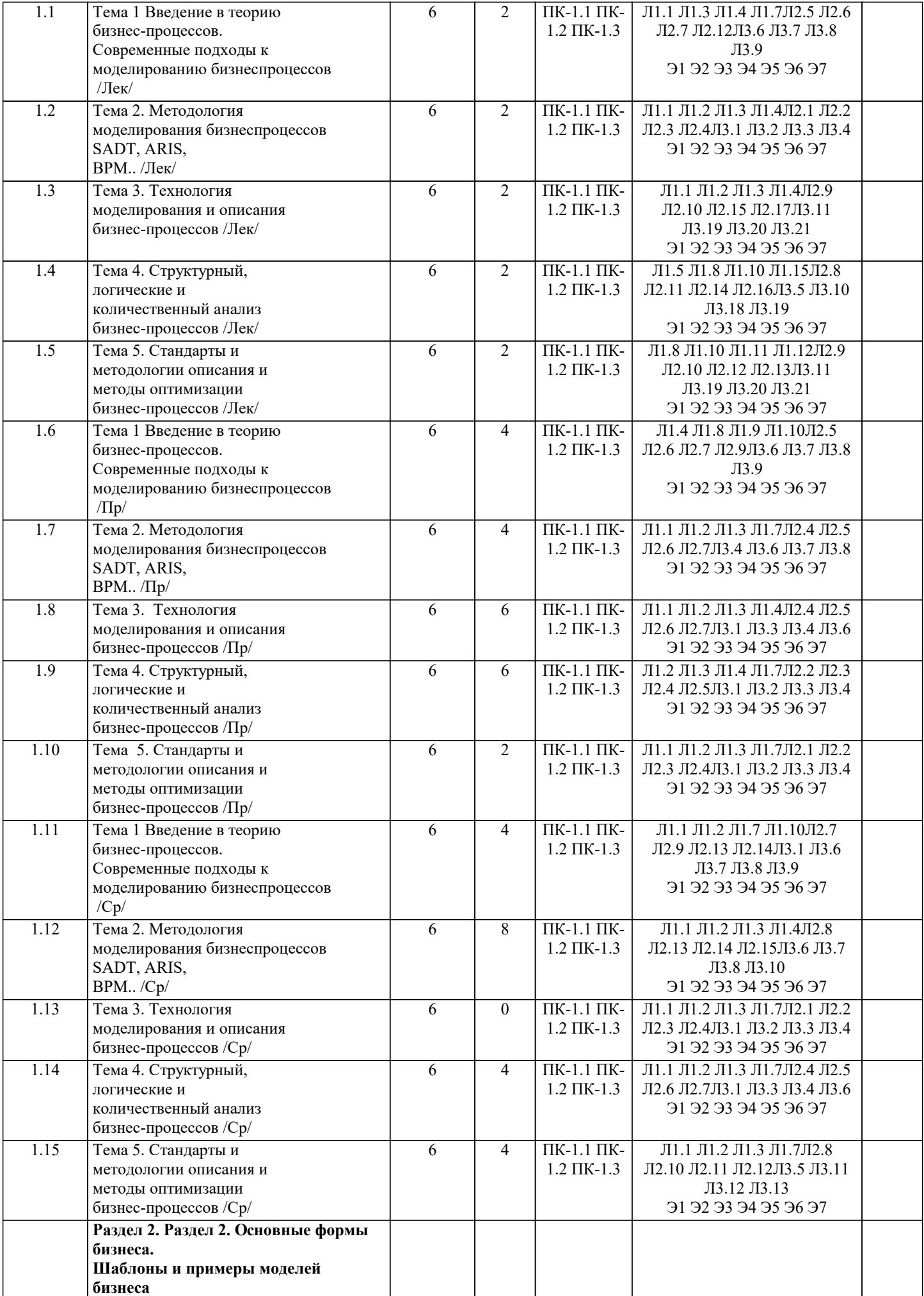

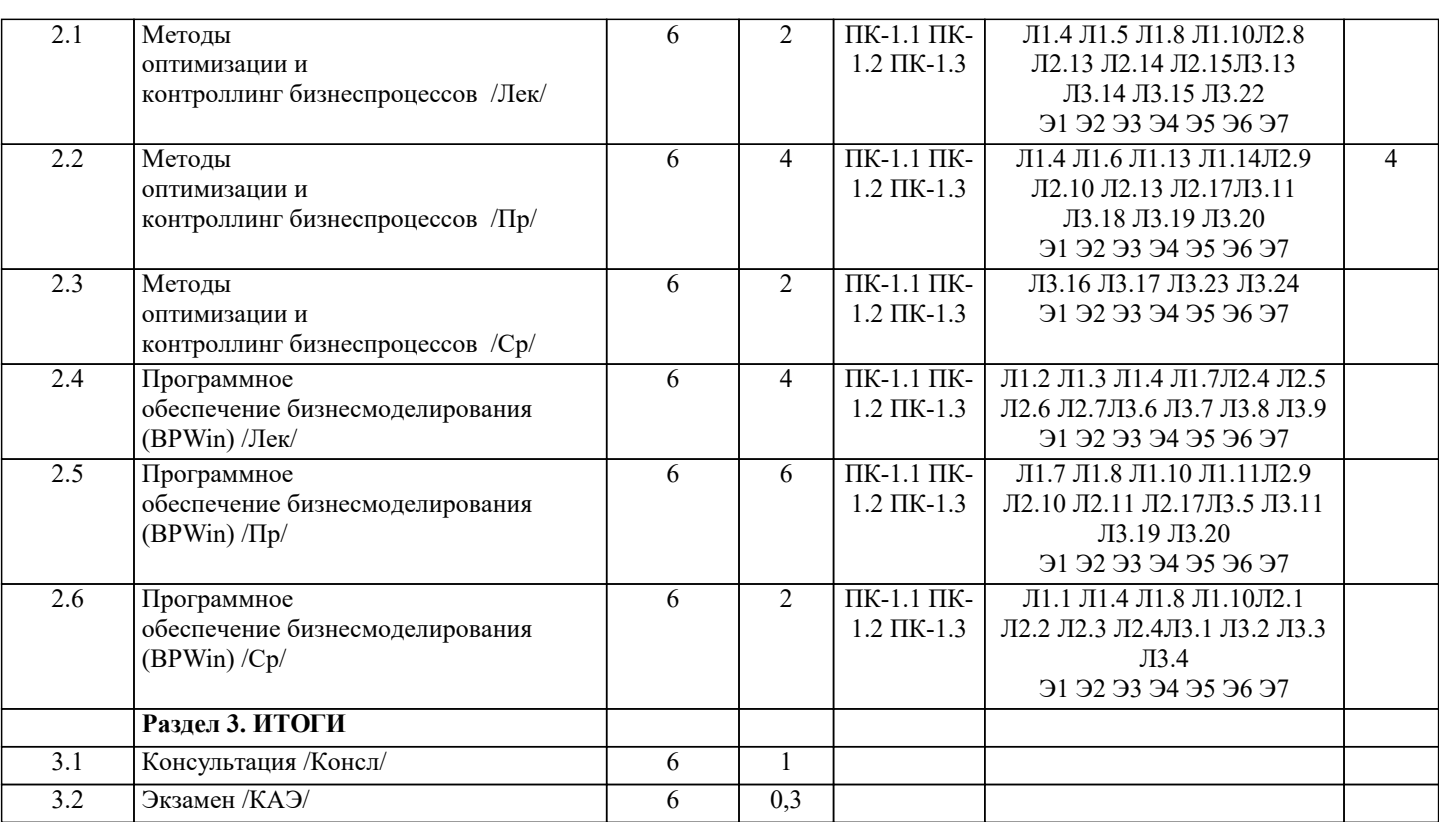

## **5. ОЦЕНОЧНЫЕ МАТЕРИАЛЫ**

## **5.1. Контрольные вопросы и задания**

- Вопросы к зачету
- 1. Понятие бизнес-модели.
- 2. Принципы бизнес-моделирования.
- 3. Системное мышление как основа бизнес-моделирования в сфере сервиса.
- 4. Системный анализ и системный подход в решении проблем в сфере сервиса.
- 5. Классификация бизнес-моделей на современном рынках.
- 6. История развития бизнес-моделей в отечественной и зарубежной практике.
- 7. Инновационные бизнес-модели в сфере сервиса.
- 8. Бизнес-процесс и его составляющие.
- 9. Классификация бизнес-процессов.
- 10. Структурные блоки бизнес-модели.
- 11. Понятие «стартап».
- 12. Стартап: применение системного подхода.
- 13. Показатели эффективности стартапа.
- 14. Старсап: оптимальное решение; алгоритм улучшения бизнес-модели.
- 15. Модель и моделирование.
- 16. Особенности моделирования сервисной деятельности.
- 17. Текстовые модели в сервисе.
- 18. Модели-схемы в сфере сервиса.
- 19. Математические модели сервисной деятельности.
- 20. Оптимизация бизнес-процессов сервисного предприятия.
- 21. Эргономика на предприятиях сервиса.
- 22. Модель простой парной регрессии.
- 23. Аддитивная и мультипликативная модели временных рядов.
- 24. Применение эконометрических моделей в сервисной деятельности.
- 25. Основные научные теории возникновения бизнес-моделей
- и их основоположники;
- 26. Понятие, структура и типы бизнес-модели;
- 27. Преимущества бизнес-модели.
- 28. Бизнес-модель: 55 лучших шаблонов;
- 29. Бизнес модель Д. Джонсона;
- 30. Бизнес модель К. Кристенсена;
- 31. Бизнес модель Х. Кагерманна;
- 32. Концепция ценностного предложения А. Остервальда.
- 33. Общая характеристика методов генерирования идей
- 34. Процес генерации идей
- 35. Метод мозгового штурма
- 36. Синектика
- 37. Морфологический анализ
- 38. Метод фокальных объектов
- 39. «ТРИЗ»
- 40. Методы визуализации
- 41. Техники визуализации в бизнесе
- 42. Разработка прототипа сайта
- 43. 10 правил визуализации сторителлинга
- 44. Основные понятия бизнес-моделирования
- 45. Методы моделирования;
- 46. Движущие факторы дизайна и ограничения бизнес-моделирования
- 47. развитие своей бизнес-модели в изменяющихся условиях
- 48. Понятие, цель, виды и этапы бизнес-процессов;
- 49. Принципы моделирования бизнес-процессов;
- 50. Выбор метода моделирования бизнес-процессов для предприятий.
- 51. Оценка общей картины
- 52. SWOT- анализ каждого структурного блока
- 53. Оценка угроз
- 54. Оценка возможностей
- 55. Использование результатов SWOT- анализа для дизайна
- новых бизнес-моделей
- 56. Виды конкурентных преимуществ;
- 57. Факторы влияющие на выбор бизнес-модели;
- 58. Особенности бизнес-моделей в управлении созданием и
- удержанием конкурентных преимуществ.
- 59. Отправная точка для инноваций бизнес-моделей
- 60. Дизайнерский подход
- 61. 5 стадий дизайна (мобилизация, понимание, дизайн, применение, управление)
- 62. Преобразование бизнес-моделей;
- 63. Оптимизация моделей бизнеса.
- 64. Типы и формы моделей.
- 65. Проблемно-ориентированные имитационные модели.
- 66. Применение имитационных моделей при осуществлении
- $c$  TO WHELY

#### 5.2. Темы письменных работ

Примерная тематика научно-исследовательских работ:

- 1. Инновационные бизнес-модели: проектирование и факторы успеха.
- 2. Факторы устойчивости бизнес-системы
- 3. Идентификация и анализ бизнес-процессов
- 4. Бизнес-экосистемы
- 5. Виртуальные предприятия
- 6. Управление устойчивым развитием компании.
- 7. Экологичное повеление компаний: драйверы и барьеры
- 8. Анализ моделей управления организационными изменениями в компании
- 9. Анализ и оптимизация основных бизнес-процессов компании для перехода к

«зеленой» молели работы

- 10. Влияние климатических изменений на формирование бизнес-модели предприятия
- 11. Особенности применения политики «зелёного офиса» в исследуемой компании
- 12. Мировой опыт применения концепции «зеленого офиса»
- 13. Использование модели государственно-частного партнерства для финансирования

«зеленого» бизнеса

- 14. Сопротивление переменам и методы его преодоления в организациях.
- 15. Концепция реинжиниринга бизнес-процессов и ее применение в практике бизнеса.
- 16. Разработка экологической политики предприятия.

#### 5.3. Фонд оценочных средств

1. Выберите верное определение понятия «бизнес-модель»:

а) описание процесса создания и реализации ценности для потребителя, определяющейстоимость товаров, услуг и работ  $(TYP)$ , a

также денежные потоки и стоимость бизнеса;

б) последовательность действий, формирующих ценность для

клиентов:

в) совокупность элементов, с помощью которых осуществляется организация деятельности;

г) заключение договора между производителем и поставщиком.

2. Выберите верное определение понятия «система управления»: а) совокупность элементов, с помощью которых осуществляется организация деятельности; б) описание процесса создания и реализации ценности для потребителя, определяющей стоимость товаров, услуг и работ  $(TYP)$ , a также денежные потоки и стоимость бизнеса; в) последовательность действий, формирующих ценность для клиентов: г) заключение договора между производителем и поставщиком. 3. Выберите верное определение понятия «цепочка создания ненности»: а) последовательность действий, формирующих ценность для клиентов: б) совокупность элементов, с помощью которых осуществляется организация деятельности; в) описание процесса создания и реализации ценности для потребителя, определяющей стоимость товаров, услуг и работ  $(TYP)$ , a также денежные потоки и стоимость бизнеса; г) заключение договора между производителем и поставщиком. 15 4. Выберите, какой из перечисленных ниже вариантов может не являться ключевым участником бизнес-модели: а) страховщик; b) лизингодатель; в) лизингополучатель; г) поставщик. 5. Выберите, какой из перечисленных ниже вариантов относится к контрагентам: а) банк; б) бизнес-модель; в) система управления; г) цепочка создания ценностей. Кейс-залание Условие кейс-залания Салон красоты оказывает следующие услуги: маникюр - 300 руб.  $(0,7)$ ч); педикюр — 900 руб.  $(1,5)$ ч); долговременное однотонное покрытие — 700 руб.  $(0,4)$ ; долговременное покрытие с дизайном  $-1200$  руб. (0,5 ч); макияж без ресниц — 1700 руб. (0,5 ч); макияж с ресницами — 2000 руб.  $(0, 8, 4)$ ; архитектура бровей—800 руб.  $(0, 6, 6)$ ч); коррекция формы бровей — 350 руб. (0,4 ч). В месяц салон красоты работает 30 дней с 10:00 до 20:00. Количество оказываемых услуг в день: маникюр - 70; педикюр - 40; долговременное однотонное покрытие - 15; долговременное покрытие с дизайном — 40; макияж без ресниц — 6; макияж с ресницами — 2; архитектура бровей — 20; коррекция формы бровей — 8. Мастер маникюра оказывает следующие услуги: маникюр, педикюр, долговременное однотонное покрытие, долговременное покрытие с дизайном. Стоимость работы мастера маникюра - 35% от стоимости услуги. Косметолог оказывает следующие услуги: макияж без ресниц, макияж с ресницами, архитектура бровей, коррекция формы бровей. Стоимость работы косметолога — 35% от стоимости услуги. Стоимость материалов составляет в среднем 20% от стоимости услуги. Аренда помещения под салон красоты составляет 400 000 руб. в месяц. ФОТ административного персонала, включая социальные отчисления, составляет 450 000 руб. в месяц 16 (генеральныйдиректор, заместитель генерального директора, администраторы — 6 человек, уборщицы — 2 человека). Оплата услуг бухгалтерии, юридического и ИТ-обеспечения — 100 000 руб. в месяц. Коммунальные платежи составляют 50 000 руб. в месян. Непредвиденные расходы в месяц - 5% от выручки. Залания 1. Определите ежемесячную прибыль до налогообложения. 2. Определите требуемое количество мастеров маникюра и косме-тологов в день. 3. Определите безубыточность для данной бизнес-модели. 4. Определите требуемую ежемесячную выручку для данной бизнес-модели, которая обеспечит прибыль до налогообложения в размере 900 000 руб. 5. Определите изменения в количестве персонала с учетом того, что требуемая выручка достигается за счет увеличения потребления услуги «макияж с ресницами». 1. Выберите, для какой модели характерна позиция, диаметрально противоположная позиции конкурентов: а) айкидо: б) факторинг;

в) лизинг; г) краудсорсинг. 2. Выберите, для какой бизнес-модели характерна передача определенных процессов внешним исполнителям посредством открытого призыва для получения наиболее качественного результата: а) краудсорсинг; б) айкидо; в) факторинг; г) лизинг. 3. Выберите, для какой бизнес-модели характерно привлечение средств большого количества частных лиц для достижения определенной цели: а) краудфандинг; б) краудсорсинг; в) айкидо; г) банкомат. 4. Выберите, для какой бизнес-модели характерна передача организацией дргой стороне определенных процессов с целью их более качественной реализации: а) аутсорсинг; б) краудфандинг; в) краудсорсинг; 21 г) банкомат. Кейс-задание Условие кейс-задания Кофейня в центре города продает следующую продукцию, руб.: эспрессо — 50; двойной эспрессо — 80; американо — 120; капучино  $-180$ ; латте — 200; раф-кофе — 220; дополнительные ингредиенты — 50; круассан классический — 70; круассан с шоколадом — 90; круассан с сыром и ветчиной — 120; эклер — 140. Кофейня работает 30 дней в месяц с 11:00 до 23:00. Количество реализуемой продукции в день, шт.: эспрессо — 10; двойной эспрессо — 5; американо — 10; капучино — 100; латте — 80; раф-кофе — 20; дополнительные ингредиенты — 50; круассан классический — 80; круассан с шоколадом — 40; круассан с сыром и ветчиной — 60; эклер — 100. Себестоимость, руб.: эспрессо — 20; двойной эспрессо — 30; американо — 35; капучино — 40; латте — 46; раф-кофе — 60; дополнительные ингредиенты — 20. Цена закупки, руб.: круассан классический — 30; круассан с шоколадом — 45; круассан с сыром и ветчиной — 50; эклер — 60. Время обслуживания одного клиента составляет 5 мин. Средний чек — 220 руб. Стоимость одного часа работы бариста (включая налоги) составляет 240 руб. Ежемесячная аренда помещения под кофейню составляет 500 000 руб. Коммунальные платежи  $-50000$ руб. в месяц. ФОТ административного персонала, включая социальные отчисления, — 280 000 руб. в месяц. Стоимость услуг по бухгалтерскому, юридическому и ИТ-обеспечению составляет 40 000 руб. в месяц. Непредвиденные расходы в месяц (в том числе списания) составляют 7% от выручки. Задания 1. Определите требуемое количество бариста в день. 2. Определите ежемесячную прибыль до налогообложения. 3. Определите безубыточность для данной бизнес-модели. 4. Определите требуемую ежемесячную выручку для данной бизнес-модели, которая обеспечит прибыль до налогообложения в размере 300 000 руб. 5. Определите, насколько нужно увеличить продажи эклеров в месяц для обеспечения первоначальной ежемесячной выручки в случае снижения цены на них до 120 руб. за единицу. 1. Выберите процессы управления, рассматриваемые в концепции PRM: 26 а) управление бизнес-архитектурой партнерских проектов, финансовое планирование партнерских проектов, управление совместным оказанием услуг; б) снабжение, совместные продажи, послепродажное обслуживание; в) бухгалтерский и налоговый учет, обеспечение экономической безопасности, юридическое обеспечение; г) маркетинг, совместное производство, внутренняя логистика. 2. Выберите основные процессы, рассматриваемые в концепции PRM: а) снабжение, совместное производство, совместные продажи; б) управление качеством партнерских проектов, управление договорной деятельностью в партнерских проектах, управление рисками партнерских проектов; в) управление бизнес-архитектурой партнерских проектов, финансовое планирование партнерских проектов, управление

совместным оказанием услуг;

г) юридическое обеспечение партнерских проектов, обеспечение экономической безопасности, юридическое обеспечение. 3. Выберите процессы обеспечения, рассматриваемые в концепции PRM: а) юридическое обеспечение партнерских проектов, обеспечение экономической безопасности, юридическое обеспечение; б) снабжение, совместное производство, совместные продажи; в) управление инфраструктурой партнерских проектов, управление жизненным циклом партнерских проектов, управление инновациями в партнерских проектах; г) управление качеством партнерских проектов, управление договорной деятельностью в партнерских проектах, управление рисками партнерских проектов. 4. Выберите верное определение понятия «аутсорсинг»: а) передача организацией реализации определенных процессов другой компании на основании договора; б) договор аренды нежилых помещений; в) цикл конверсии денежных средств; г) отсрочка платежей по договору займа. 27 5. К преимуществам аутсорсинга относится: а) снижение стоимости процессов, передаваемых на аутсорсинг; б) потеря контроля над процессами; в) передача информации о деятельности организации; г) невозможность передачи процессов в связи со спецификой деятельности. Кейс-задание Условие кейс-задания Салон красоты оказывает следующие услуги: маникюр — 300 руб. (0,7 ч);педикюр — 900 руб. (1,5 ч); долговременное однотонное покрытие — 700 руб. (0,4 ч); долговременное покрытие с дизайном  $-1200$  руб. (0,5 ч); макияж без ресниц  $-1700$  руб. (0,5 ч); макияж с ресницами — 2000 руб.  $(0, 8, 9)$ ; архитектура бровей — 800 руб.  $(0, 6, 6)$ ч); коррекция формы бровей — 350 руб. (0,4 ч). В месяц салон красоты работает 30 дней с 10:00 до 20:00. Количество оказываемых услуг в день: маникюр — 70; педикюр — 40; долговременное однотонное покрытие — 15; долговременное покрытие с дизайном — 40; макияж без ресниц — 6; макияж с ресницами — 2; архитектура бровей — 20; коррекция формы бровей — 8. Мастер маникюра оказывает следующие услуги: маникюр, педикюр, долговременное однотонное покрытие, долговременное покрытие с дизайном. Стоимость работы мастера маникюра — 35% от стоимости услуги. Косметолог оказывает следующие услуги: макияж без ресниц, макияж с ресницами, архитектура бровей, коррекция формы бровей. Стоимость работы косметолога — 35% от стоимости услуги. Стоимость материалов составляет в среднем 20% от стоимости услуги. Аренда помещения под салон красоты составляет 400 000 руб. в месяц. ФОТ административного персонала, включая социальные отисления, — 450 000 руб. в месяц (генеральный директор, заместитель генерального директора, администраторы — 6 человек, уборщицы — 2 человека). Оплата услуг бухгалтерии, юридического и ИТ-обеспечения — 100 000 руб. в месяц. Коммунальные платежи составляют 50 000 руб. в месяц. Непредвиденные расходы в месяц — 5% от выручки. 28 Задания 1. Салон красоты предоставляет скидку 10% для клиентов поставщика материалов, которые в месяц потребляют следующее количество услуг: маникюр — 60; педикюр — 40; долговременное однотонное покрытие — 40; долговременное покрытие с дизайном — 20. При этом поставщик материалов делает скидку салону красоты. Стоимость материалов составит 18% от стоимости услуг. Определите, насколько изменится прибыль салона красоты в результате вышеописанных взаимоотношений с поставщиком материалов. 2. Определите требуемую выручку после осуществления изменений в бизнес-модели (задание 1), которая обеспечит прибыль до налогообложения 850 000 руб., с учетом того, что произошли следующие изменения: арендодатель увеличил стоимость аренды на 5%, коммунальные платежи выросли на 10%. ФОТ административного персонала увеличился на 5%. 3. Определите минимальные цены на услуги для данной бизнесмодели, при которых прибыль будет составлять 5% от выручки (следует ориентироваться на ежемесячную выручку с учетом скидки, и при изменении выручки скидку отдельно не выделять). 1. К недостаткам аутсорсинга относится: а) передача информации о деятельности организации; б) концентрация на ключевых аспектах деятельности организации; в) экономия на инвестициях в организацию рабочих мест; г) реализация процессов профессионалами. 2. Для этой бизнес-модели характерна покупка продукции у производителя, который не указывает на продукции свой бренд:

а) «белая этикетка»; б) аутсорсинг; в) факторинг; г) лизинг. 3. Этот участник бизнес-модели «белая этикетка» получает прибыль за счет минимизации расходов на маркетинг и сбыт: а) производитель товаров с «белой этикеткой»; б) клиент; в) продавец, продающий товары под своим брендом; г) компания-аутсорсер. 33 4. Этот участник бизнес-модели «аутсорсинг» получает прибыль за счет эффективной реализации процессов клиентов: а) компания-аутсорсер; б) компания, передающая процессы на аутсорсинг; в) фактор; г) лизингодатель. 5. Для этой модели управления взаимоотношениями с партнерами характерно взаимодействие производителя с поставщиком или торговой организацией с целью формирования устойчивых позиций на рынке: а) взаимодействие партнеров в рамках вертикальной интеграции; б) совместная неконкурирующая деятельность; в) факторинг; г) построение деятельности при объединении ресурсов. Кейс-задание Условие кейс-задания Кофейня в центре города продает следующую продукцию, руб.: эспрессо — 50; двойной эспрессо — 80; американо — 120; капучино — 180; латте — 200; раф-кофе — 220; дополнительные ингредиенты — 50; круассан классический — 70; круассан с шоколадом — 90; круассан с сыром и ветчиной — 120; эклер — 140. Кофейня работает 30 дней в месяц с 11:00 до 23:00. Количество реализуемой продукции в день, шт.: эспрессо — 10; двойной эспрессо — 5; американо — 10; капучино — 100; латте — 80; раф-кофе  $-20$ ; дополнительные ингредиенты — 50; круассан классический — 80; круассан с шоколадом — 40; круассан с сыром и ветчиной — 60; эклер — 100. Себестоимость, руб.: эспрессо — 20; двойной эспрессо — 30; американо — 35; капучино — 40; латте — 46; раф-кофе — 60; дополнительные ингредиенты — 20. Цена закупки, руб.: круассан классический — 30; круассан с шоколадом — 45; круассан с сыром и ветчиной — 50; эклер — 60. Время обслуживания одного клиента составляет 5 мин. Средний чек — 220 руб. Стоимость одного часа работы бариста (включая налоги) составляет 240 руб. Ежемесячная аренда помещения под 34 кофейню составляет 500 000 руб. Коммунальные платежи — 50 000 руб. в месяц. ФОТ административного персонала, включая социальные отчисления, — 280 000 руб. в месяц. Стоимость услуг по бухгалтерскому, юридическому и ИТ-обеспечению составляет 40 000 руб. в месяц. Непредвиденные расходы в месяц (в том числе списания) составляют 7% от выручки. Задания 1. Кофейня заключает партнерский договор с компаний, которая занимается продажей мороженого. Данная компания платит 250 000 руб. за аренду помещения, где расположена кофейня. Однако спрос на круассаны и эклеры падает на 25%. Определите, насколько увеличится (уменьшится) прибыль кофейни в результате взаимодействия с партнером. 2. В бизнес-модели произошли следующие изменения: стоимость аренды помещения увеличилась на 5% (аренда оплачивается пополам с партнером); стоимость коммунальных платежей увеличилась на 10%; стоимость одного часа работы бариста увеличилась до 260 руб. Определите ежемесячную прибыль до налогообложения. 3. Определите требуемую выручку, которая обеспечит прибыль в размере 350 000 руб., с учетом изменений (задания 1, 2) и увеличения себестоимости кофейных напитков на 10%. Перечень типов, видов контроля и основных оценочных средств, реализуемых для оценки достижений студентов в рамках освоения образовательной программы **5.4. Перечень видов оценочных средств**

1. Типы контроля, реализуемые для оценки достижений в рамках освоения учебных дисциплин образовательной

#### программы:

Пропедевтический контроль;

Текущий контроль;

Рубежный контроль;

Промежуточный контроль.

На этапе текущего и рубежного контроля преимущественно оценивается степень сформированности

компетенций на базовом уровне.

На этапе промежуточного контроля оценивается степень сформированности компетенций на повышенном уровне.

2. Виды контроля и основные оценочные средства

Виды контроля и оценочные средства являются инструментом доказательства сформированности компетенций Под оценочными средствами понимаются различные подвиды контроля, которые включают в себя конкретные контрольные задания и описание процедур их применения. Наиболее валидная процедура оценивания предполагает сочетание количественных и качественных методик.

К основным видам контроля относятся:

• устный опрос (УО),

• письменные работы (ПР),

• контроль с помощью технических средств и информационных систем (информационно-технические средства оценки - ИТСО);

• инновационные оценочные средства (ИОС);

• комплексные многофункциональные интегративные виды (КМИВ)

В рамках данной образовательной программы используются следующие виды контроля и оценочных средств:

### 6. УЧЕБНО-МЕТОДИЧЕСКОЕ И ИНФОРМАЦИОННОЕ ОБЕСПЕЧЕНИЕ ДИСЦИПЛИНЫ (МОДУЛЯ)

6.1. Рекомендуемая литература

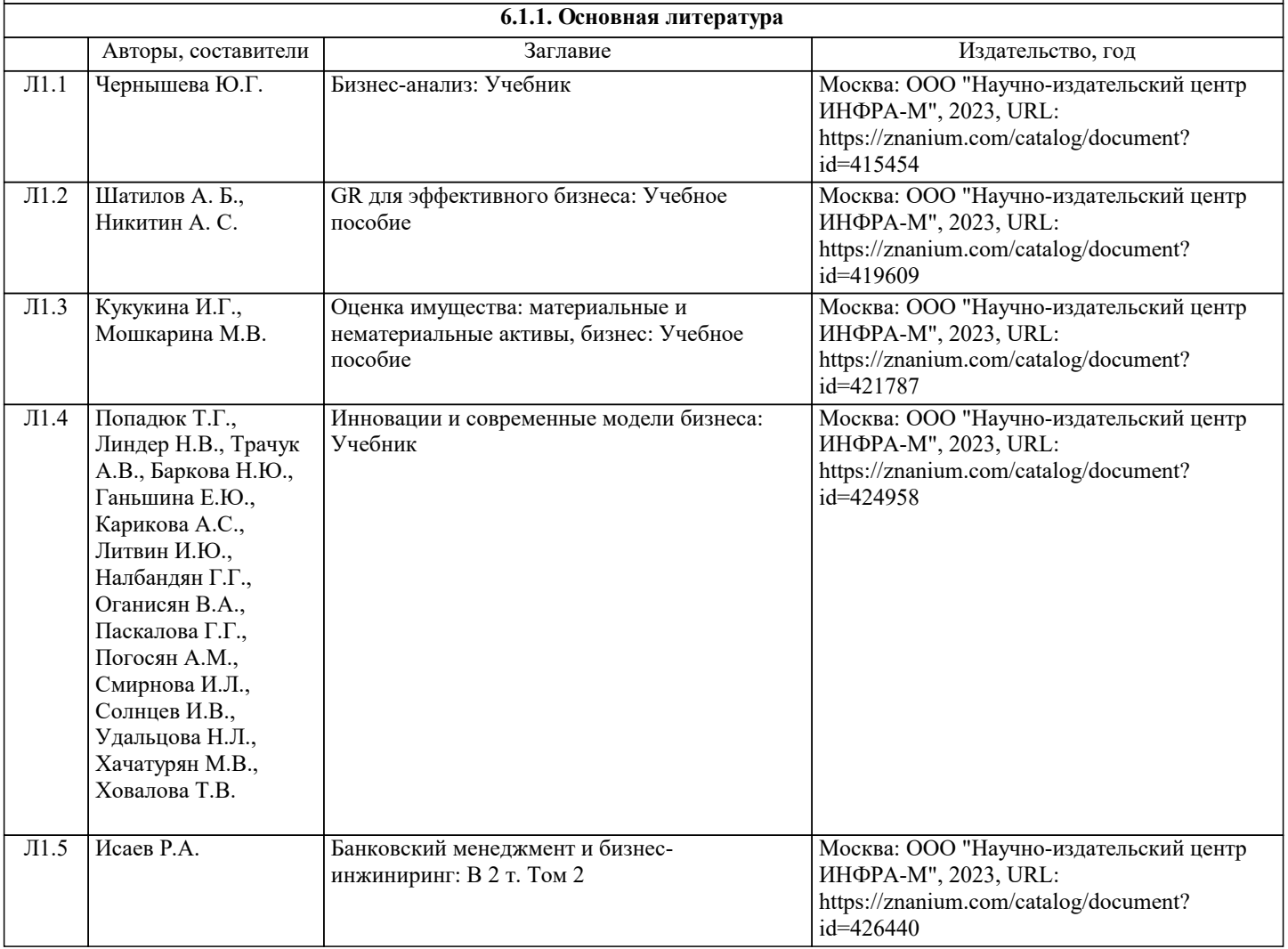

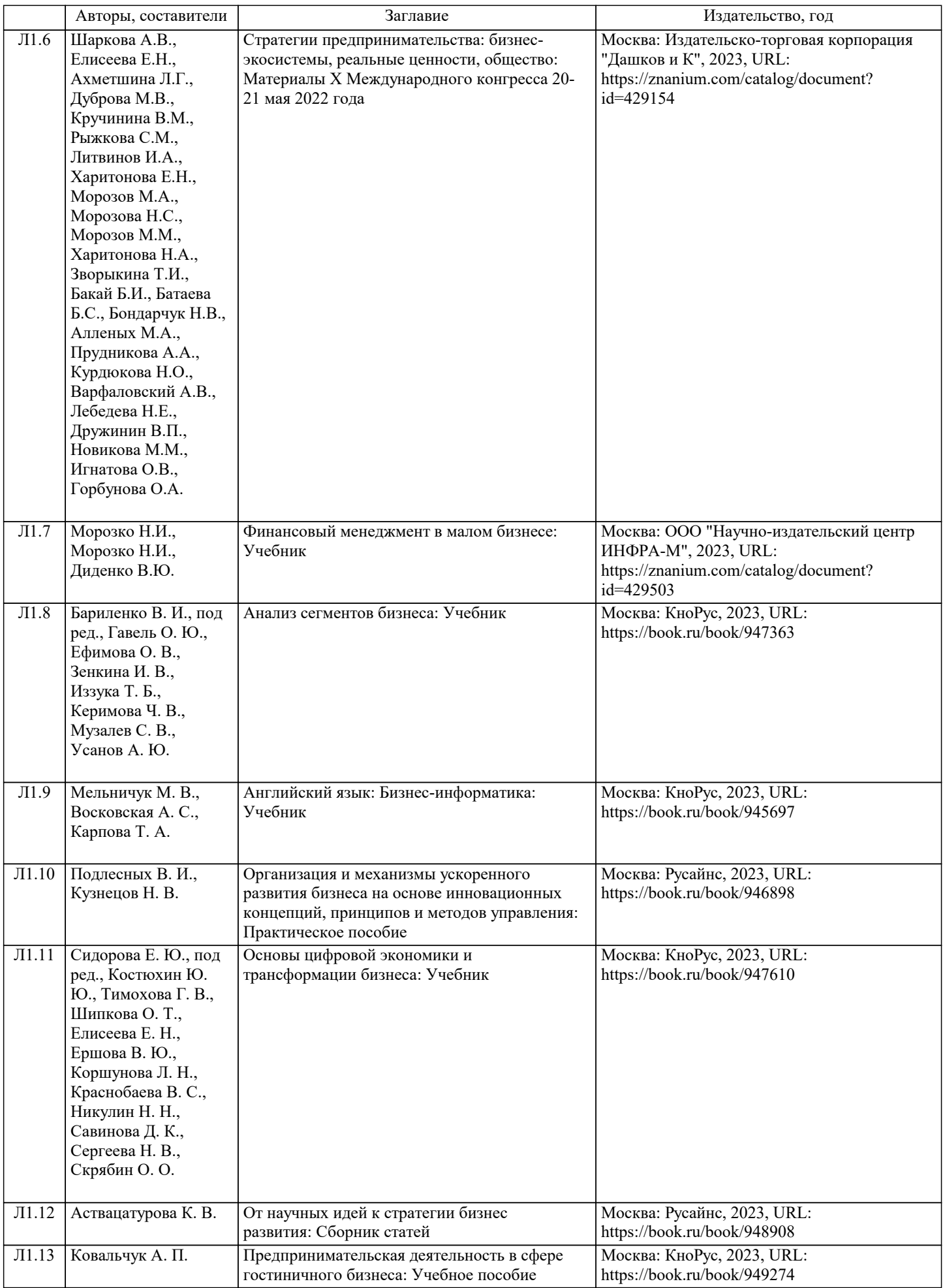

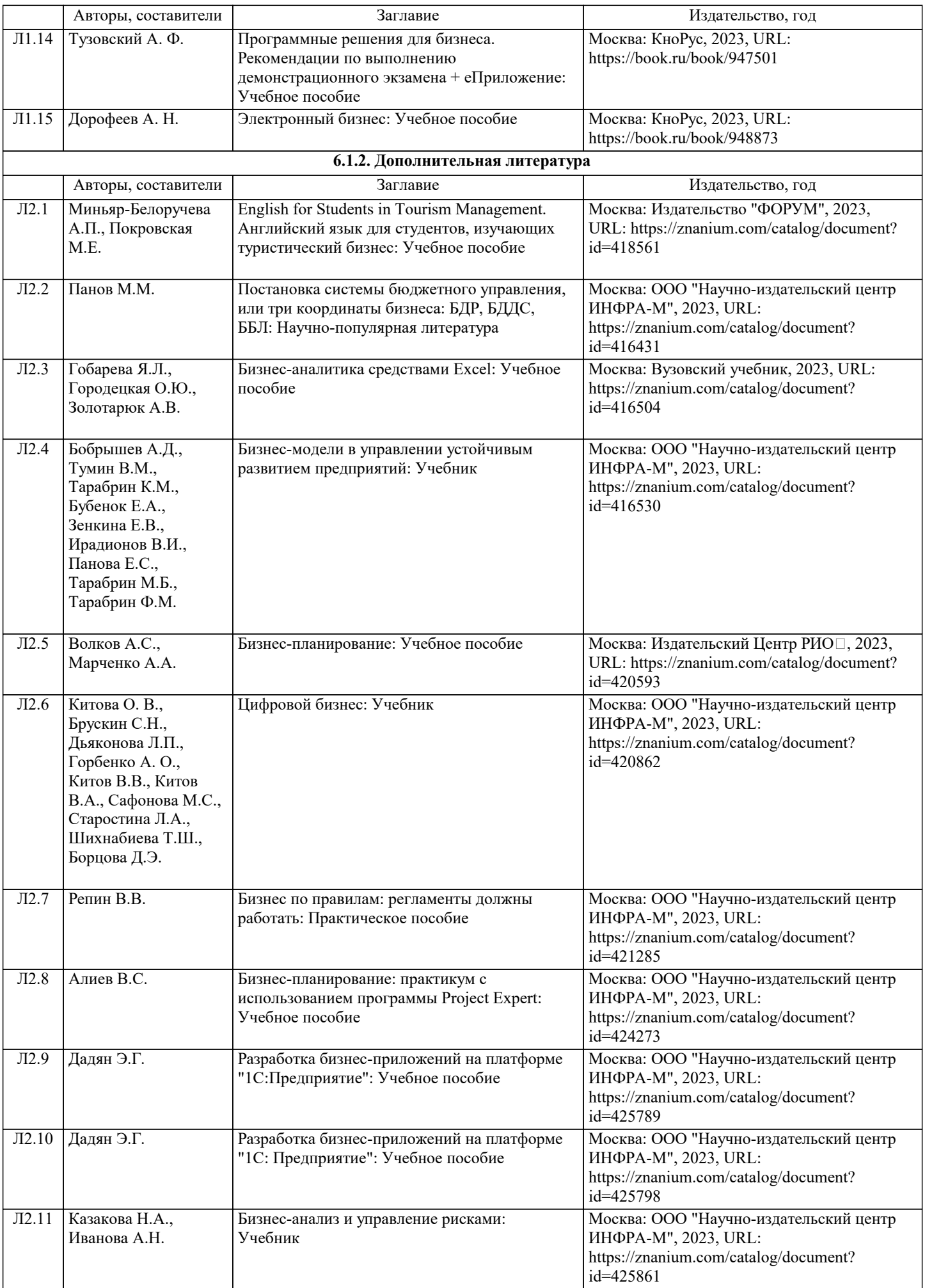

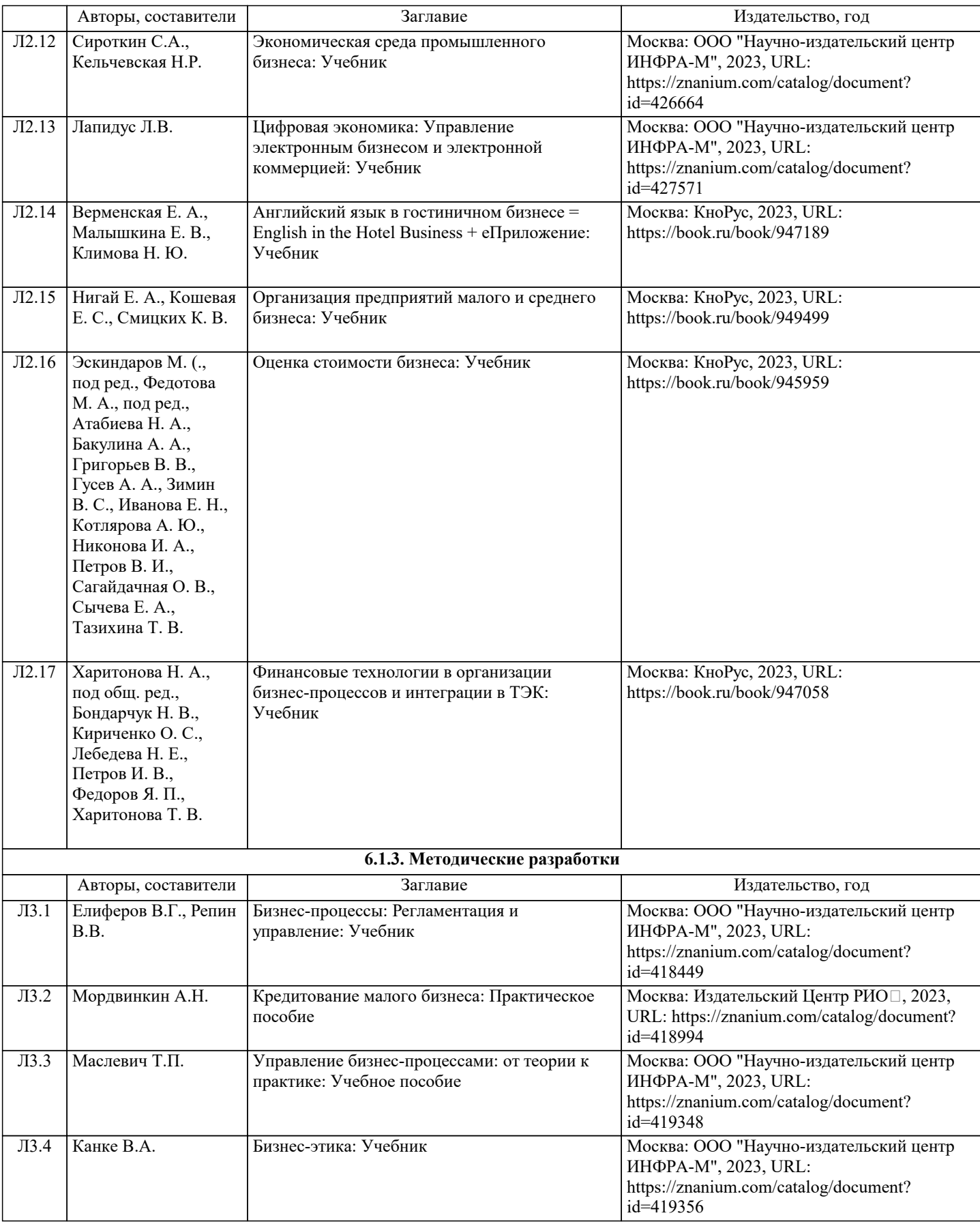

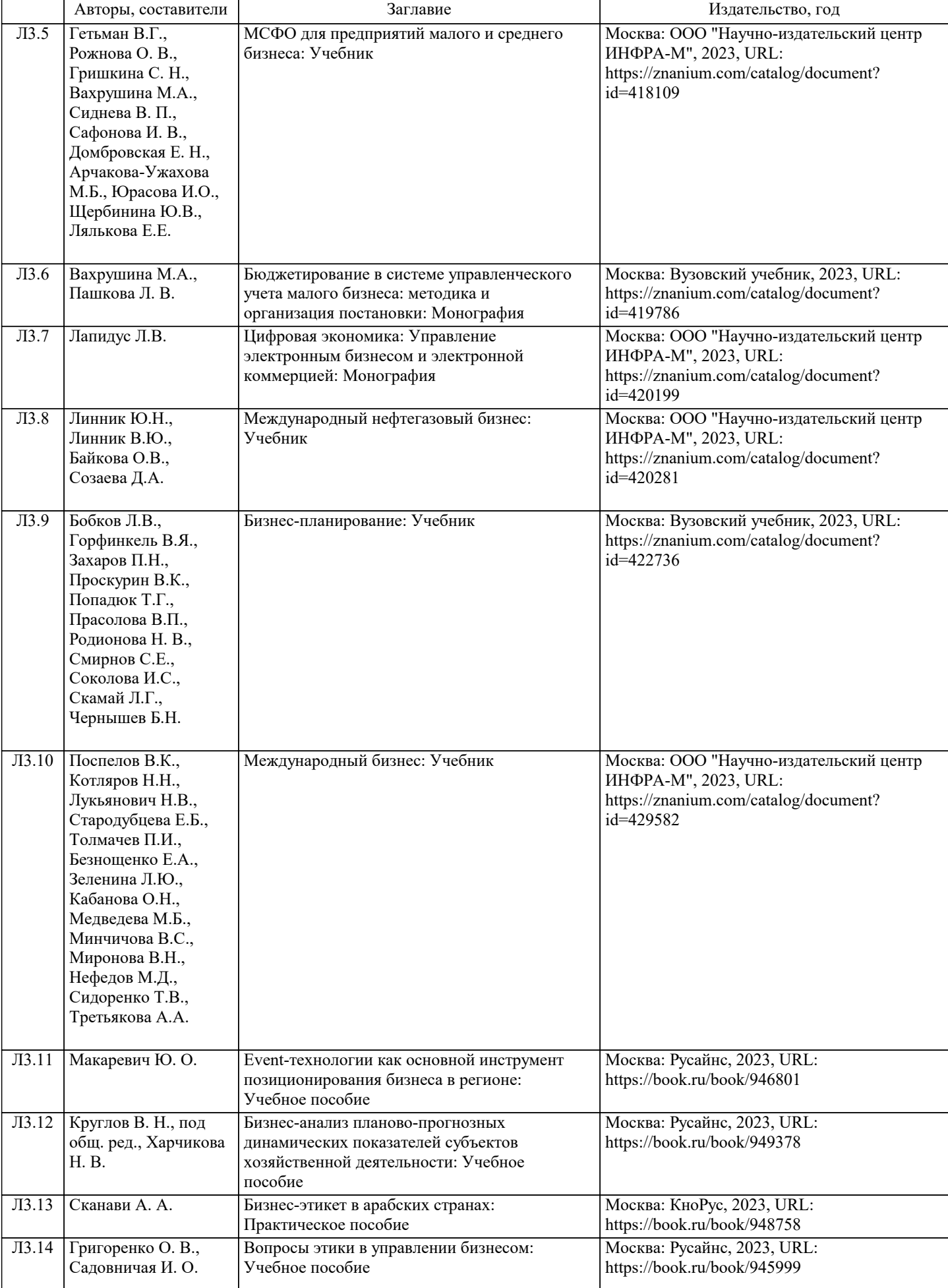

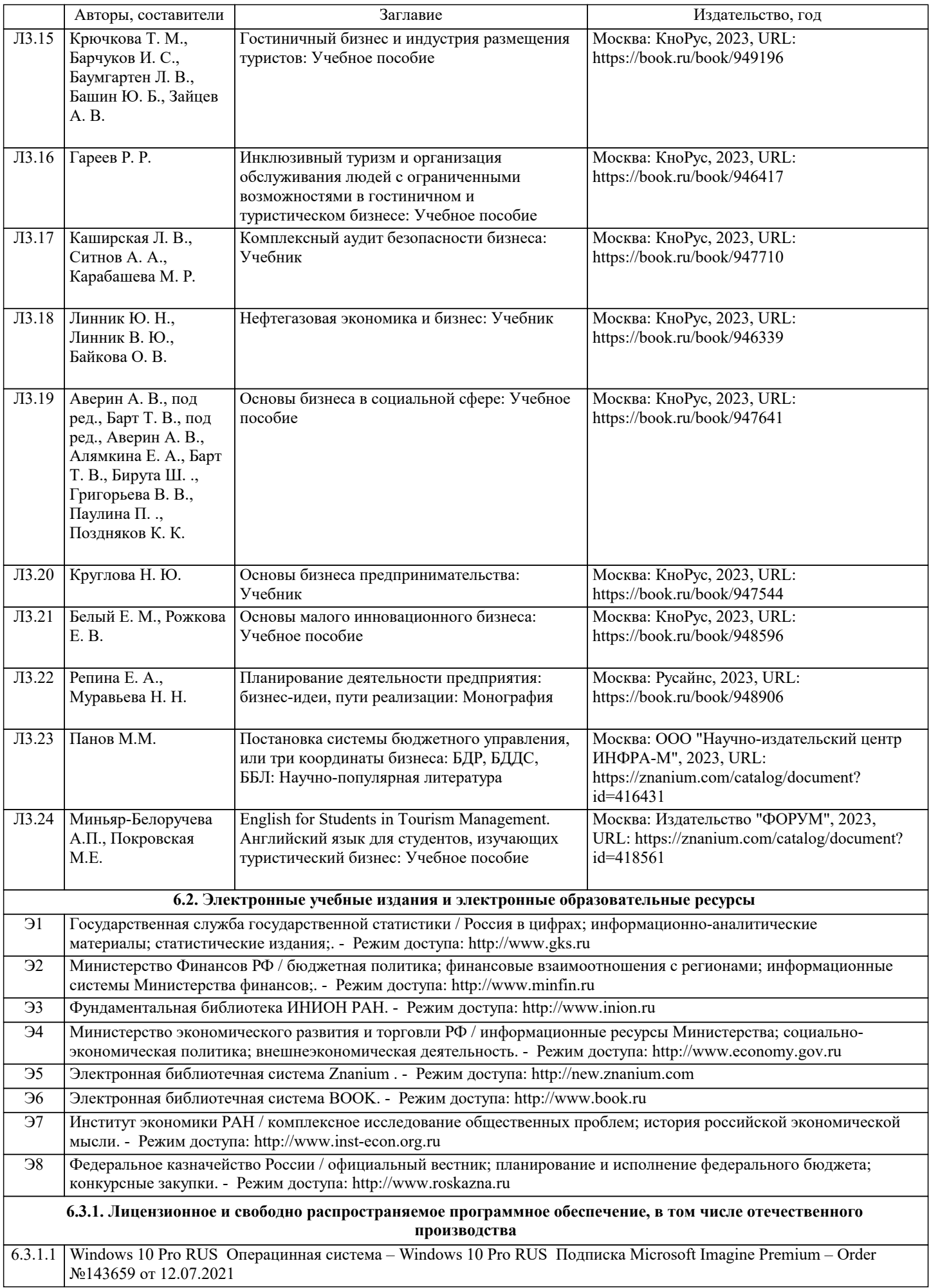

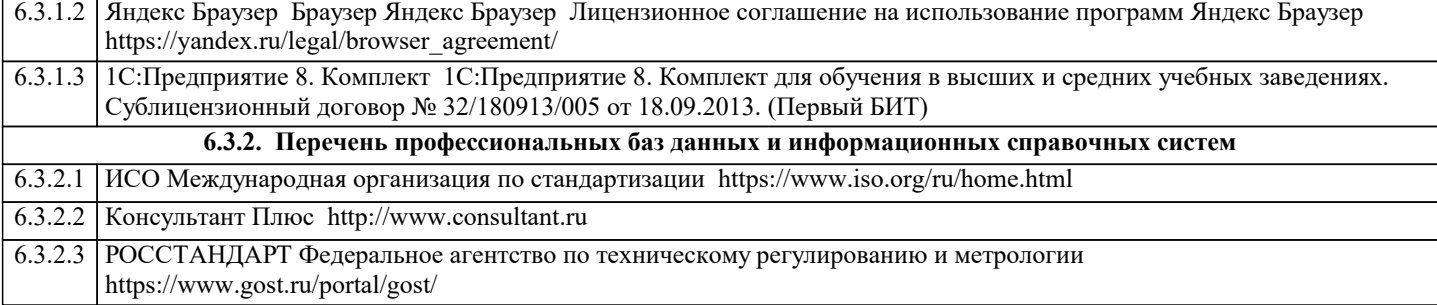

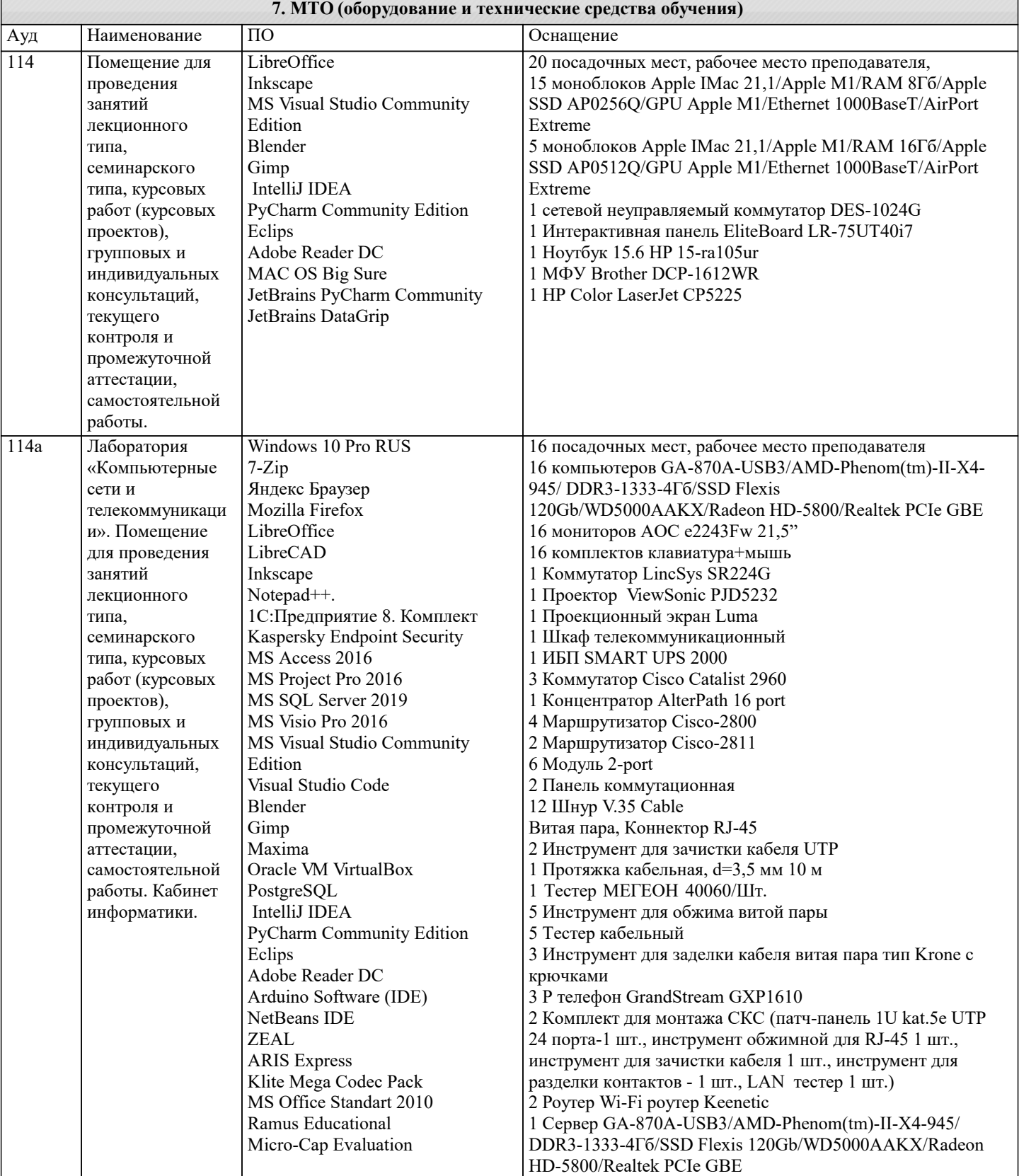

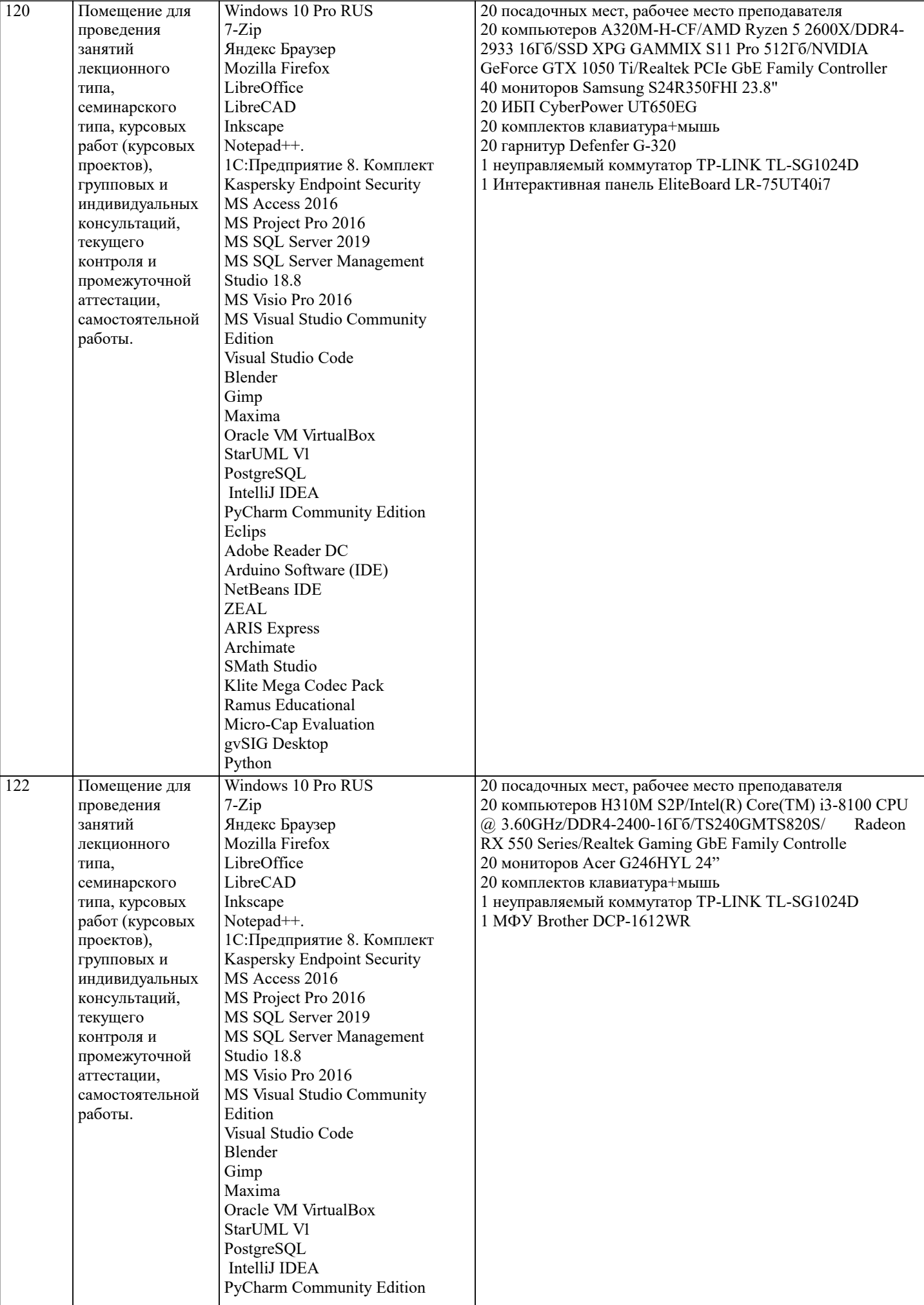

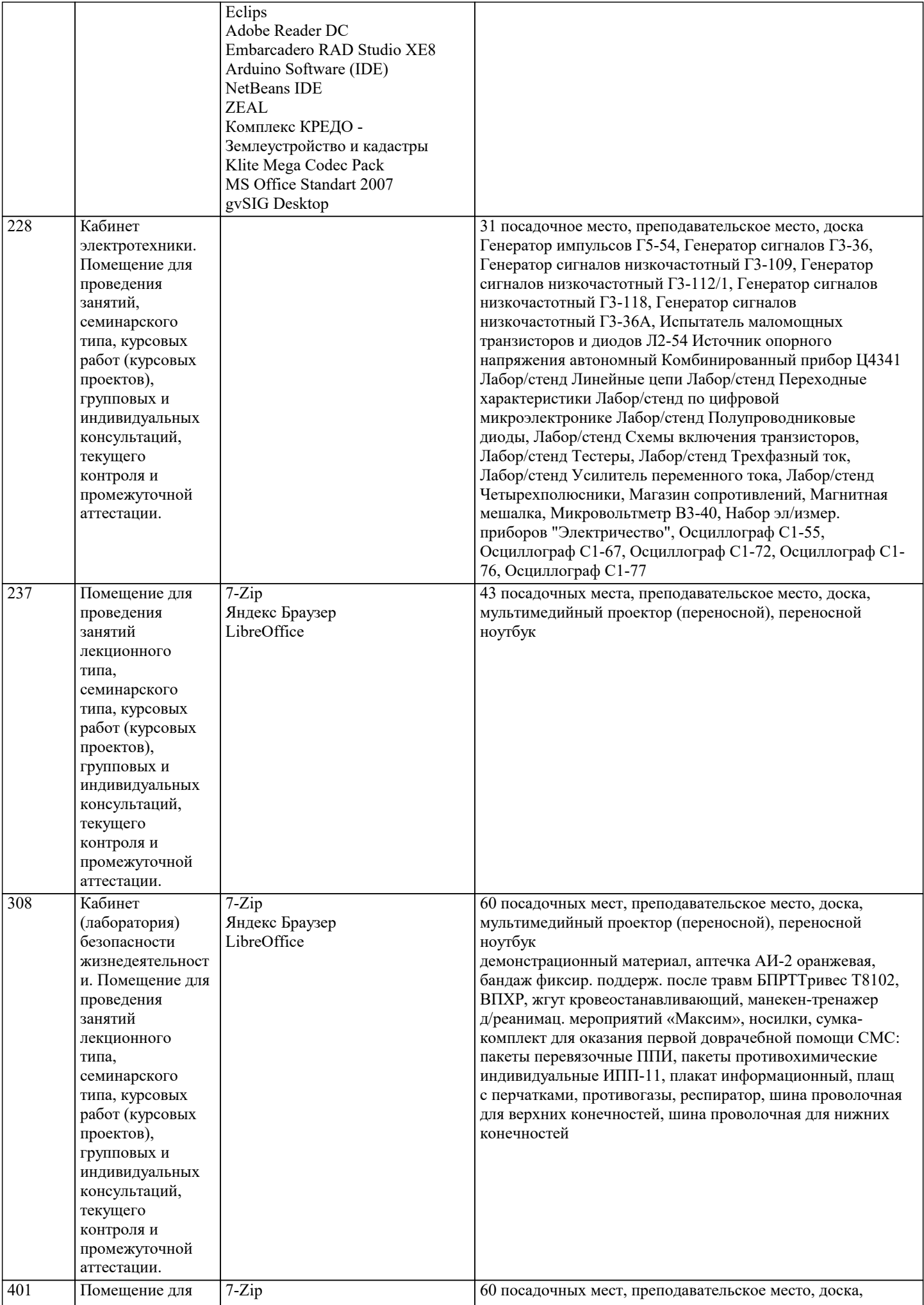

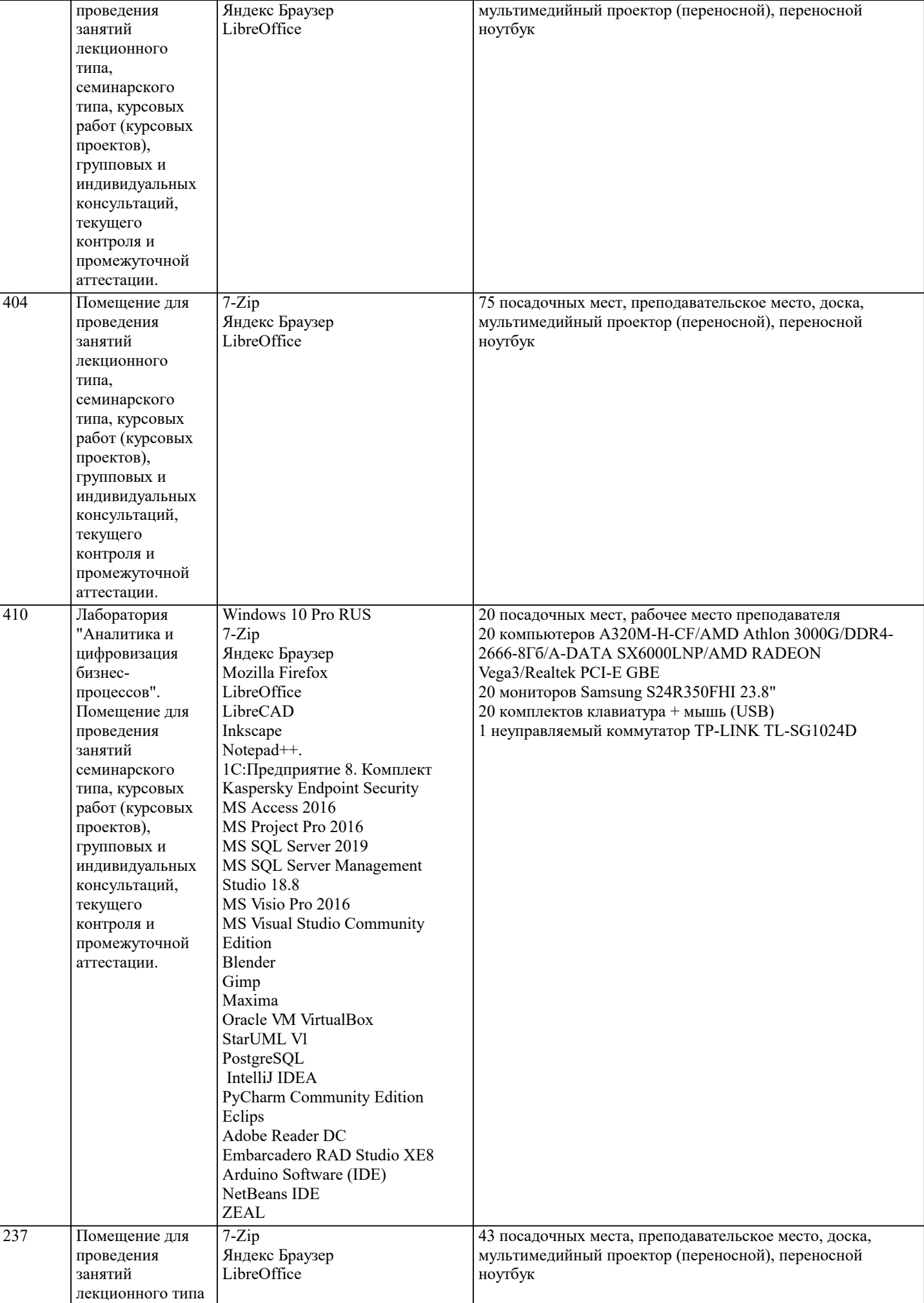

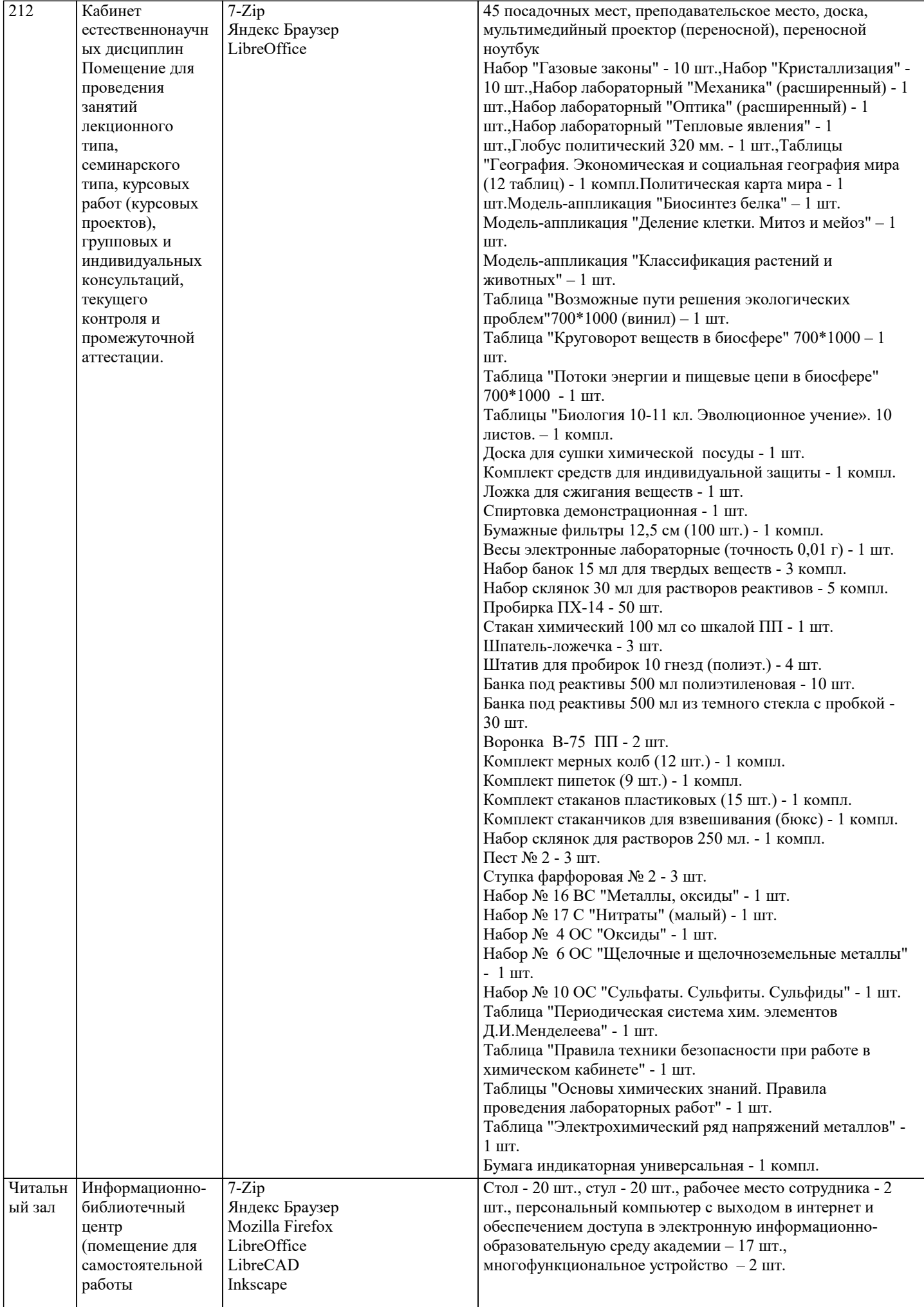

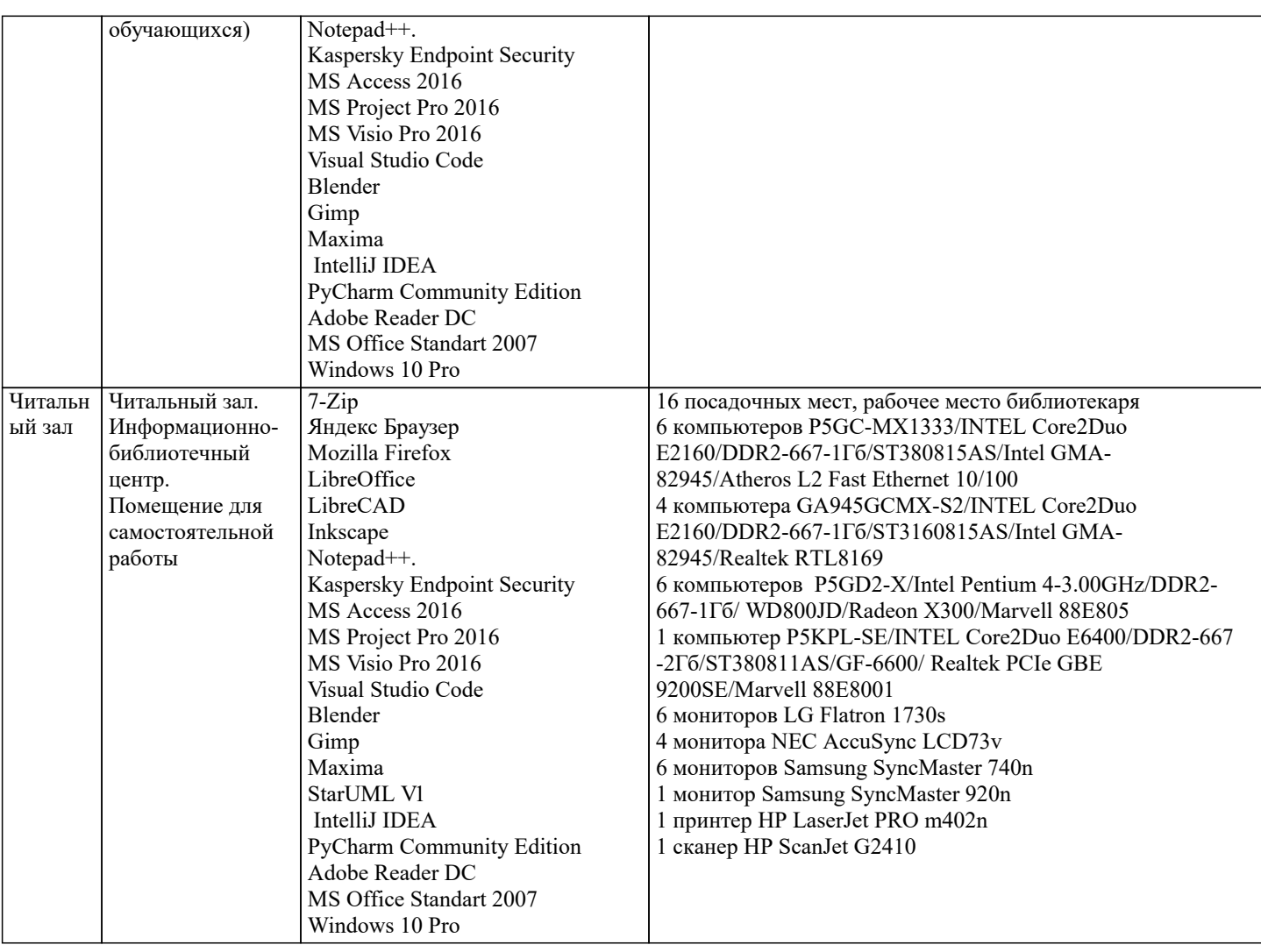

## 8. МЕТОДИЧЕСКИЕ УКАЗАНИЯ ДЛЯ ОБУЧАЮЩИХСЯ ПО ОСВОЕНИЮ ДИСЦИПЛИНЫ (МОДУЛЯ)

Приступая к изучению дисциплины, студенту необходимо внимательно ознакомиться с тематическим планом занятий, списком рекомендованной литературы. Следует уяснить последовательность выполнения индивидуальных учебных заданий. Самостоятельная работа студента предполагает работу с научной и учебной литературой, умение создавать тексты. Уровень и глубина усвоения дисциплины зависят от активной и систематической работы на лекциях, изучения рекомендованной литературы, выполнения контрольных письменных заданий. При изучении дисциплины студенты выполняют следующие задания: - изучают рекомендованную научно-практическую и учебную литературу; - выполняют задания, предусмотренные для самостоятельной работы. Основными видами аудиторной работы студентов являются лекции и практические / семинарские занятия.

В ходе лекций преподаватель излагает и разъясняет основные, наиболее сложные понятия темы, а также связанные с ней теоретические и практические проблемы, дает рекомендации на семинарское занятие и указания на самостоятельную работу. Знакомство с дисциплиной происходит уже на первой лекции, где от студента требуется не просто внимание, но и самостоятельное оформление конспекта. При работе с конспектом лекций необходимо учитывать тот фактор, что одни лекции дают ответы на конкретные вопросы темы, другие - лишь выявляют взаимосвязи между явлениями, помогая студенту понять глубинные процессы развития изучаемого предмета как в истории, так и в настоящее время. Конспектирование лекций - сложный вид вузовской аудиторной работы, предполагающий интенсивную умственную деятельность студента. Конспект является полезным тогда, когда записано самое существенное и сделано это самим

обучающимся. Не надо стремиться записать дословно всю лекцию. Такое «конспектирование» приносит больше вреда, чем пользы. Целесообразно вначале понять основную мысль, излагаемую лектором, а затем записать ее. Желательно запись осуществлять на одной странице листа или оставляя поля, на которых позднее, при самостоятельной работе с конспектом, можно сделать дополнительные записи, отметить непонятные места.

Конспект лекции лучше подразделять на пункты, соблюдая красную строку. Этому в большой степени будут способствовать вопросы плана лекции, предложенные преподавателям. Следует обращать внимание на акценты, выводы, которые делает лектор, отмечая наиболее важные моменты в лекционном материале замечаниями «важно», «хорошо запомнить» и т.п. Можно делать это и с помощью разноцветных маркеров или ручек, подчеркивая термины и определения. Целесообразно разработать собственную систему сокращений, аббревиатур и символов. Однако при дальнейшей работе с конспектом символы лучше заменить обычными словами для быстрого зрительного восприятия текста. Работая над конспектом лекций, всегда необходимо использовать не только учебник, но и ту литературу, которую дополнительно рекомендовал лектор. Именно такая серьезная, кропотливая работа с лекционным материалом позволит глубоко овладеть теоретическим материалом.

Подготовку к каждому практическому занятию студент должен начать с ознакомления с планом практического занятия,

который отражает содержание предложенной темы. Тщательное продумывание и изучение вопросов плана основывается на проработке текущего материала лекции, а затем изучения обязательной и дополнительной литературы, рекомендованной к данной теме. Все новые понятия по изучаемой теме необходимо выучить наизусть и внести в глоссарий, который целесообразно вести с самого начала изучения курса. Результат такой работы должен проявиться в способности студента свободно ответить на теоретические вопросы практикума, его выступлении и участии в коллективном обсуждении вопросов изучаемой темы, правильном выполнении практических заданий и контрольных работ. В процессе подготовки к практическим занятиям, студентам необходимо обратить особое внимание на самостоятельное изучение рекомендованной литературы. При всей полноте конспектирования лекции в ней невозможно изложить весь материал из-за лимита аудиторных часов. Поэтому самостоятельная работа с учебниками, учебными пособиями, научной, справочной литературой, материалами периодических изданий и Интернета является наиболее эффективным методом получения дополнительных знаний, позволяет значительно активизировать процесс овладения информацией, способствует более глубокому усвоению изучаемого материала, формирует у студентов свое отношение к конкретной проблеме.

## 9. МЕТОЛИЧЕСКИЕ УКАЗАНИЯ ОБУЧАЮШИМСЯ ПО ВЫПОЛНЕНИЮ САМОСТОЯТЕЛЬНОЙ РАБОТЫ

Самостоятельная работа - это вид учебной деятельности, которую студент совершает в установленное время и в установленном объеме индивидуально или в группе, без непосредственной помощи преподавателя (но при его контроле), руководствуясь сформированными ранее представлениями о порядке и правильности выполнения действий. Введение модульной системы организации учебного процесса в вузе приводит к сокращению аудиторной нагрузки студентов и увеличению объема часов на самостоятельную работу, что увеличивает значимость текущего контроля знаний студентов в том числе с использованием письменных работ, эссе, рефератов, тестов, домашних работ.

В связи с этим одна из основных задач учебного процесса сегодня - научить студентов работать самостоятельно. Научить учиться - это значит развить способности и потребности к самостоятельному творчеству, повседневной и планомерной работе над учебниками, учебными пособиями, периодической литературой и т.д., активному участию в научной работе. Самостоятельная работа проводится с целью:

- систематизации и закрепления полученных теоретических знаний и практических умений студентов;

- углубления и расширения теоретических знаний;

- формирования умений использовать нормативную, правовую, справочную документацию и специальную литературу;

- развития познавательных способностей и активности студентов: творческой инициативы, самостоятельности,

ответственности, организованности;

- формирование самостоятельности мышления, способностей к саморазвитию, совершенствованию и самоорганизации;

- формирования общих и профессиональных компетенций;

- развитию исследовательских умений.

Получение углубленных знаний по изучаемой дисциплине достигается за счет дополнительных часов к аудиторной работе - самостоятельной работы студентов под контролем преподавателя. Выделяемые часы используются для знакомства с дополнительной научной литературой по проблематике дисциплины, анализа 8 научных концепций и современных подходов к осмыслению рассматриваемых проблем.

К самостоятельному виду работы студентов относится работа в библиотеках, в электронных поисковых системах и т.п. по сбору материалов, необходимых для выполнения конкретных заданий преподавателя по изучаемым темам. Студенты могут установить электронный диалог с преподавателем, выполнять посредством него контрольные задания. Задачами СРС являются:

• систематизация и закрепление полученных теоретических знаний и практических умений студентов;

• углубление и расширение теоретических знаний:

• формирование умений использовать нормативную, правовую, справочную документацию и специальную литературу;

• развитие познавательных способностей и активности студентов: творческой инициативы, самостоятельности,

ответственности и организованности:

• формирование самостоятельности мышления, способностей к саморазвитию, самосовершенствованию и самореализации;

• развитие исследовательских умений;

• использование материала, собранного и полученного в ходе самостоятельных занятий на семинарах, на практических и лабораторных занятиях, при написании курсовых и выпускной квалификационной работ, для эффективной подготовки к итоговым зачетам и экзаменам.

В образовательном процессе высшего профессионального образовательного учреждения выделяется два вида самостоятельной работы - аудиторная, под руководством преподавателя, и внеаудиторная.

Тесная взаимосвязь этих видов работ предусматривает дифференциацию и эффективность результатов ее выполнения и зависит от организации, содержания, логики учебного процесса (межпредметных связей, перспективных знаний и др.): Аудиторная самостоятельная работа по дисциплине выполняется на учебных занятиях под непосредственным руководством преподавателя и по его заданию.

Внеаудиторная самостоятельная работа выполняется студентом по заданию преподавателя, но без его непосредственного участия.

Основными видами самостоятельной работы студентов без участия преподавателей являются:

1. Чтение основной и дополнительной литературы. Самостоятельное изучение материала по литературным источникам.

2. Работа с библиотечным каталогом, самостоятельный подбор необходимой литературы.

3. Работа со словарем, справочником.

4. Поиск необходимой информации в сети Интернет.

5. Конспектирование источников.

6. Реферирование источников.

7. Составление аннотаций к литературным источникам.

8. Составление рецензий и отзывов на прочитанный материал.

9. Составление обзора публикаций по теме.

10. Составление и разработка словаря (глоссария).

11. Составление или заполнение таблиц.

12. Работа по трансформации учебного материала, перевод его из одной формы в другую.

13. Ведение дневника (дневник практики, дневник наблюдений, дневник самоподготовки и т.д.)

14. Прослушивание учебных аудиозаписей, просмотр видеоматериала.

15. Выполнение аудио - и видеозаписей по заданной теме.

16. Подготовка к различным формам промежуточной и итоговой аттестации (к тестированию, контрольной работе, зачету, экзамену).

17. Выполнение домашних работ.

18. Самостоятельное выполнение практических заданий репродуктивного типа (ответы на вопросы, тренировочные

упражнения, опыты, задачи, тесты).

19. Выполнение творческих заданий.

20. Подготовка устного сообщения для выступления на занятии.

21. Написание реферата. Подготовка к защите (представлению) реферата на занятии.

22. Подготовка доклада и написание тезисов доклада.

23. Выполнение комплексного задания или учебного проекта по учебной дисциплине. Подготовка к его защите на

семинарском или практическом занятии.

24. Подготовка к участию в деловой игре, конкурсе, творческом соревновании.

25. Подготовка к выступлению на конференции.

26. Выполнение расчетов.

27. Изучение инструкционной и технологической карты

Основными видами самостоятельной работы студентов с участием преподавателей являются:

• текущие консультации;

• коллоквиум как форма контроля освоения теоретического содержания дисциплин: (в часы консультаций,

предусмотренных учебным планом); Важным видом самостоятельной работы студентов является написание творческой работы по заданной либо согласованной с преподавателем теме.

Творческая работа (эссе) представляет собой оригинальное произведение объемом до 5 страниц текста (до 10000 знаков с пробелами), посвященное какой-либо изучаемой проблеме. Творческая работа не является рефератом и не должна носить описательный характер, большое место в ней должно быть уделено аргументированному представлению своей точки зрения студентами, критической оценке рассматриваемого материала и проблематики. Это должно способствовать раскрытию творческих и аналитических способностей, привитию интереса к исследовательской деятельности. В процессе самостоятельной работы студент приобретает навыки самоорганизации, самоконтроля, самоуправления, саморефлексии и становится активным самостоятельным субъектом учебной деятельности.